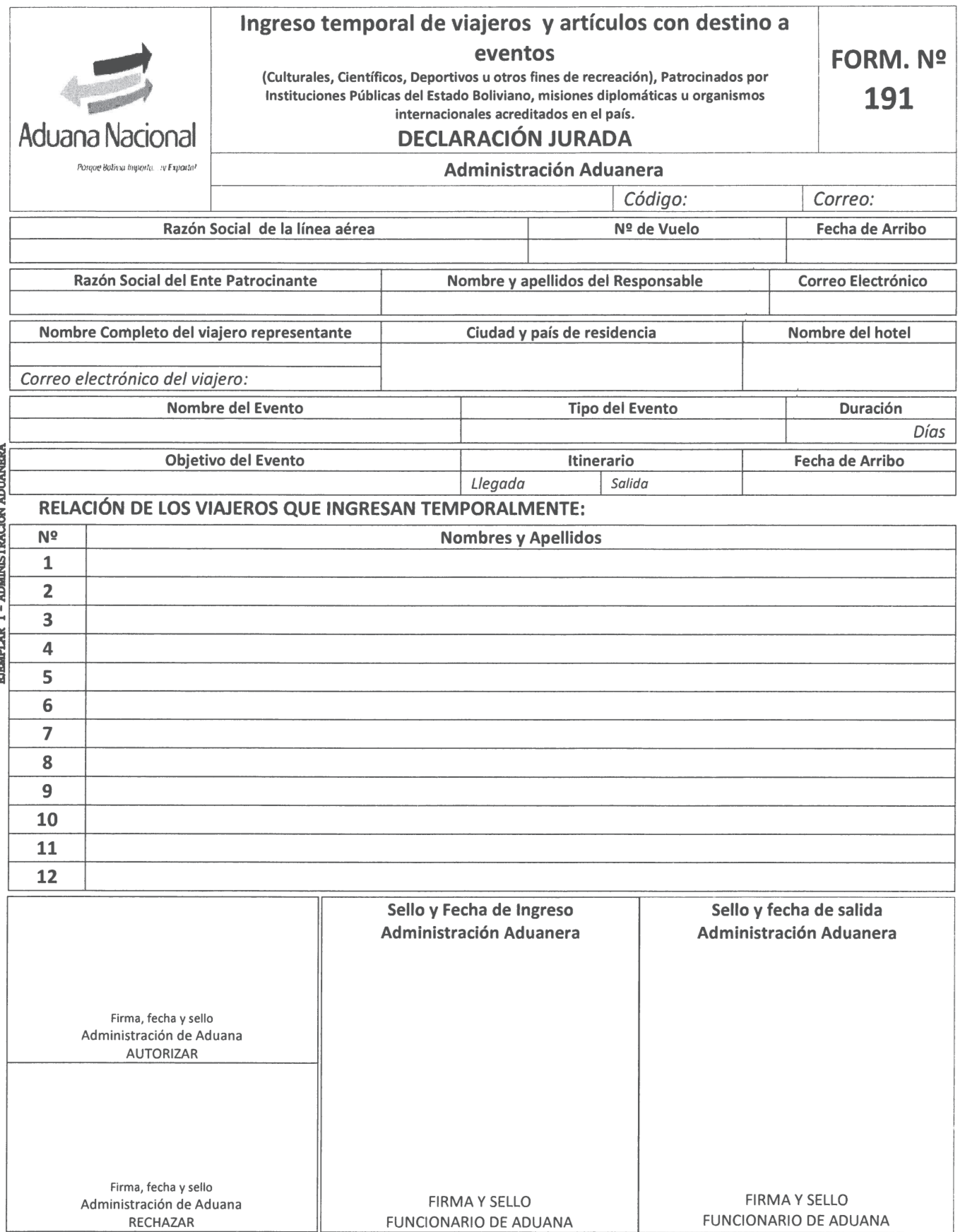

 $\omega_{\rm{eff}}$ 

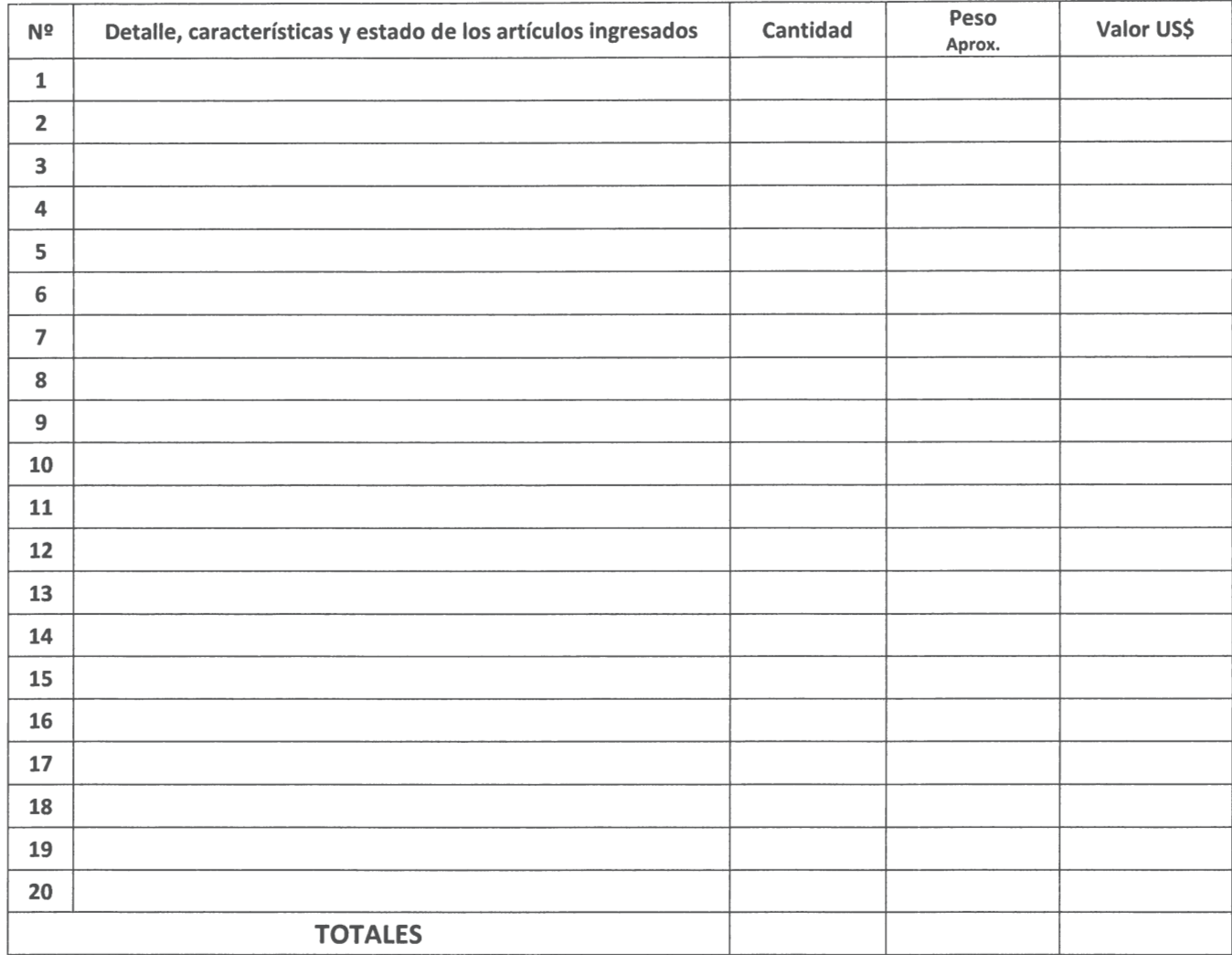

## **DETALLE DE LOS ARTÍCULOS INTERNADOS TEMPORALMENTE:**

Declaro que los artículos internados temporalmente serán destinados única y exclusivamente para la realización del evento y que, cuando éste concluya, serán reexportados bajo responsabilidad y garantía institucional del Ente Patrocinante, respecto a los tributos aduaneros de importación suspendidos que, en caso de permanecer en el país, correspondiera pagar.

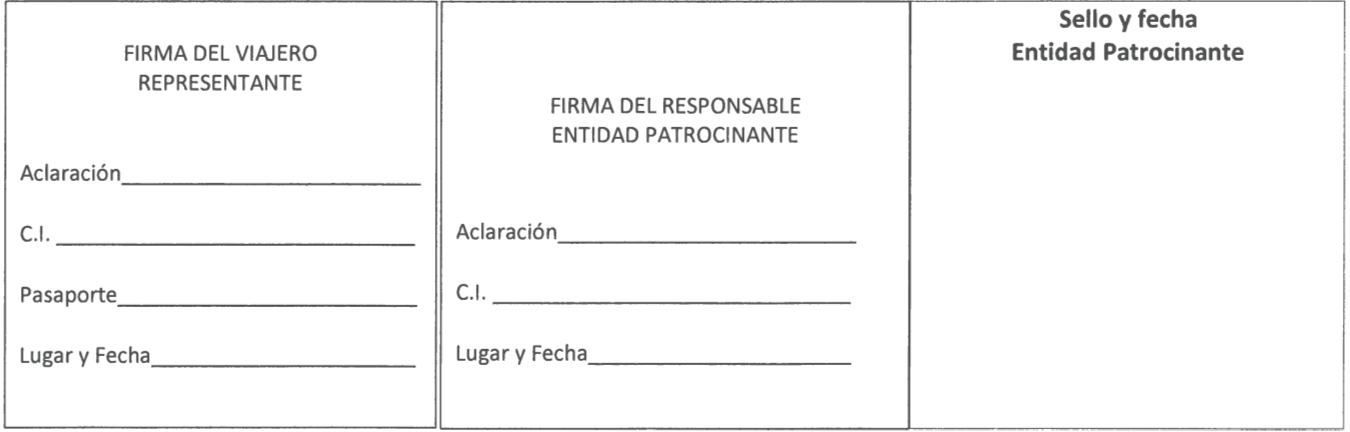